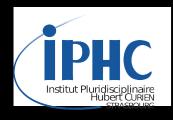

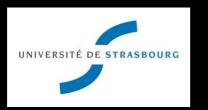

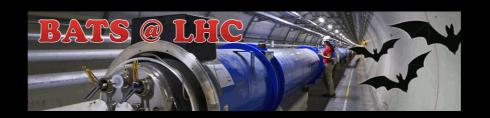

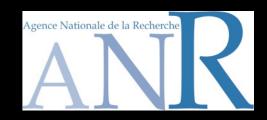

# Recasting LHC analyses with MADANALYSIS 5

#### Fuks Benjamin

IPHC - U. Strasbourg

With E. Conte, B. Dumont, T. Schmitt & the PAD team (S. Kraml et al., K. Mawatari, K. de Causmaecker)

MADGRAPH5\_aMC@NLO Femto workshop

IPMU, Kashiwanoha - March 27, 2015

#### **Outline**

- I. MADANALYSIS 5 in a nutshell
- 2. Reinterpretation of LHC analyses with MADANALYSIS 5 and DELPHES

- 3. The PAD (public analysis database) and examples
- 4. Summary

#### Monte Carlo tools and discoveries at the LHC

#### **Assumption**

There is some new physics to be discovered

#### A new physics LHC story

- A priori preparation
  - Model building
  - Phenomenological studies
  - Prospective collider analyses

- → A posteriori reactions to announcements
  - Model building
  - Recasting experimental analyses
  - Measurements (precision predictions)

- Monte Carlo tools play a key role!
- How to easily analyze their output?

#### MADANALYSIS 5 in a nutshell (1)

[ Conte, BF, Serret (CPC '13); Conte, Dumont, BF, Wymant (EPJC '14) ]

- What is MADANALYSIS 5?
  - A framework for phenomenological analyses
  - \* Any level of sophistication: partonic, hadronic, detector, reconstructed
  - \* Several input format: STDHEP, HEPMC, LHE, LHCO, ROOT (from DELPHES)
  - User-friendly, flexible and fast
  - ❖ Interfaces to other HEP packages (fast detector simulation, jet clustering, etc.)

- Two modules
  - **A PYTHON** command line interface (interactive)
  - **♦** A C++/ROOT core module, SAMPLEANALYZER

## MADANALYSIS 5 in a nutshell (2)

[ Conte, BF, Serret (CPC '13); Conte, Dumont, BF, Wymant (EPJC '14) ]

- Normal mode
  - Intuitive commands typed in the PYTHON interface
  - Analysis performed behind the scenes (black box)
  - ♣ Human readable output: HTML and LATEX

- Expert mode: recently extended for recasting existing LHC analyses
  - ♣ C++/ROOT programming within the SAMPLEANALYZER framework
  - Support for multiple sub-analyses, an efficient way for handling cuts and histograms, etc.

#### MADANALYSIS 5: normal mode

[ Conte, BF, Serret (CPC '13); Conte, Dumont, BF, Wymant (EPJC '14) ]

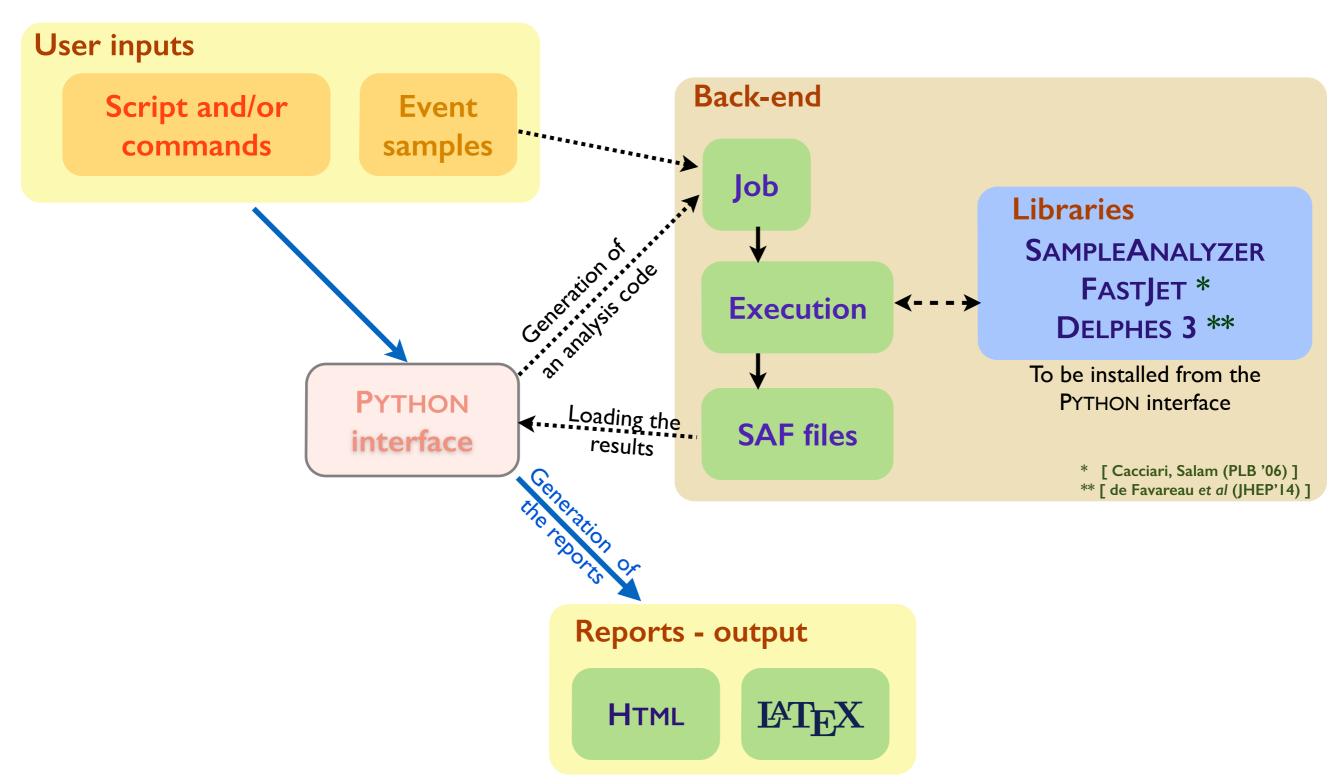

## MADANALYSIS 5: expert mode

[Conte, BF, Serret (CPC '13); Conte, Dumont, BF, Wymant (EPJC '14)]

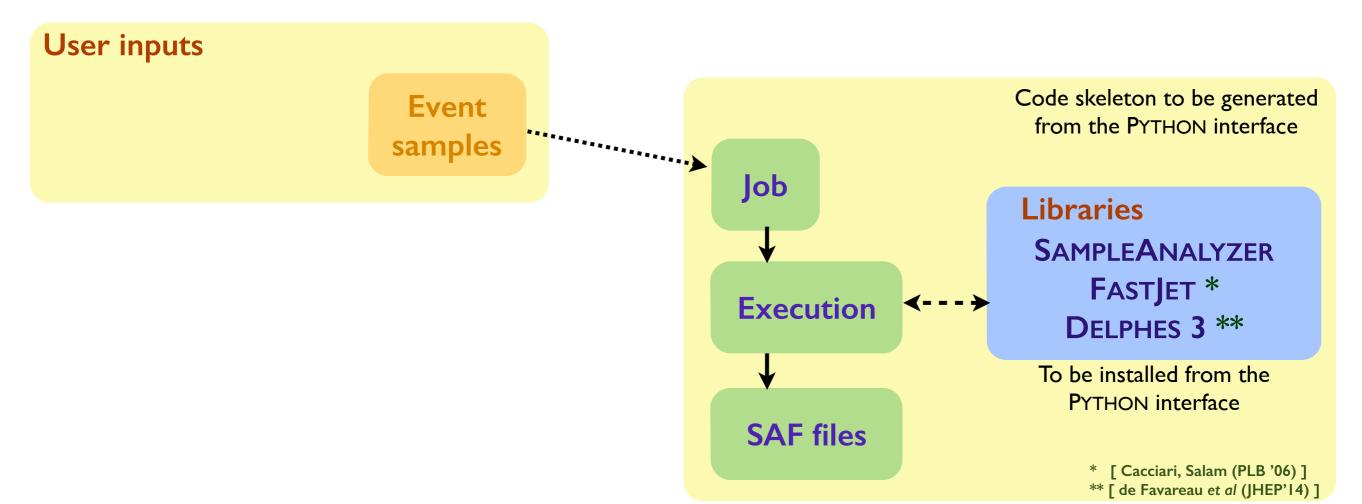

## Reimplementing new physics LHC searches (I)

- Many search channels are investigated by CMS and ATLAS
  - Limits set on popular new physics theories and/or simplified models
  - \*There are plethora of new physics realizations that deserve to be studied
    - ★ The simplified model approach is not sufficient (e.g., different topologies)
    - ★ Need for implementations of LHC analyses in public tools
    - ★ Need to rely on public detector simulation

- ◆ The MADANALYSIS 5 way
  - ❖ Use of the expert mode of the program as a framework
  - ❖ Use of DELPHES 3 for detector simulation

## Reimplementing new physics LHC searches (2)

- ◆ Validation of the reimplementations
  - \* Built-in differences: DELPHES versus ATLAS and CMS detector simulations
  - ❖ Comparison of cut-flows, kinematical distributions for specific benchmarks
  - Aiming for a 20%-30% agreement

- ◆ Complications: incomplete experimental documentation
  - \* The material is better and better
  - Loss of months in exchanges with ATLAS and CMS
  - Sometimes dead ends

#### Detector simulation with DELPHES and MADANALYSIS (I)

[ Dumont, BF, Kraml et al. (EPJC '15) ]

- ◆ Fast detector simulation with MADANALYSIS 5
  - MADANALYSIS 5 has been interfaced to DELPHES 3
  - ❖ Starts from events at the hadron level and produces ROOT files (DELPHES)
  - ◆ DELPHES is modular ➤ MADANALYSIS 5 includes extra modules (DELPHES-MA5Tune)
    - ★ Extra information on lepton isolation
    - **★** Track information
    - \* Exported to the output file and in the analysis code
    - ★ Smaller output ROOT files (DELPHES)
    - ★ This version of DELPHES can be executed from MADANALYSIS 5

## Detector simulation with DELPHES and MADANALYSIS (2)

[ Dumont, BF, Kraml et al. (EPJC '15)

- → Running DELPHES in MADANALYSIS 5
  - \* Running of DELPHES via the MADANALYSIS 5 interpreter (in the reco mode)
  - Choice of ATLAS or CMS; pile-up can be included
  - ❖ Different cards could be necessary for different analyses
  - ❖ The ROOT output file is stored

- → Future developments
  - ♣ In collaboration with CHECKMATE people
  - Use of the standard DELPHES with a DELPHES-recasting card

## The expert mode of MADANALYSIS 5 (I)

[ Conte, Dumont, BF, Wymant (EPJC 'I4) ]

- → Main features (enable an easy recast of cut-based LHC analyses)
  - ❖ Support for multiple sub-analyses (signal and control regions)
  - ❖ New ready-to-use observables (M<sub>T2</sub>, M<sub>T2W</sub>, etc.)
  - ❖ New optimized handling of cuts and histograms
- → Handling cuts and histograms
  - ❖ Naive approach not efficient (see cut #4 for instance)

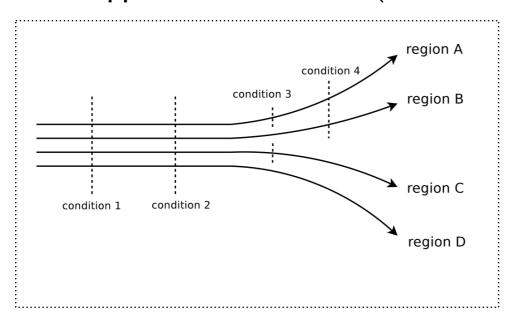

```
count the event in region D
if (condition 3)
{
   count the event in region C
   if (condition 4)
   {
     count the event in region A
   }
}
if (condition 4)
{
   count the event in region B
}
```

- \* A more efficient algorithm has been implemented
  - ★ Each cut condition is only evaluated once
  - ★ It is applied to all <u>surviving</u> regions simultaneously
- Similar treatment for histograms

# The expert mode of MADANALYSIS 5 (2)

Conte, Dumont, BF, Wymant (EPJC '14)

- ◆ MADANALYSIS 5 is used without its PYTHON interface
  - ❖ More freedom in the observables (only some of them can be called from the PYTHON console)
  - Complicated cuts can be implemented
  - ♣ More suitable for large numbers of events (using several cores)

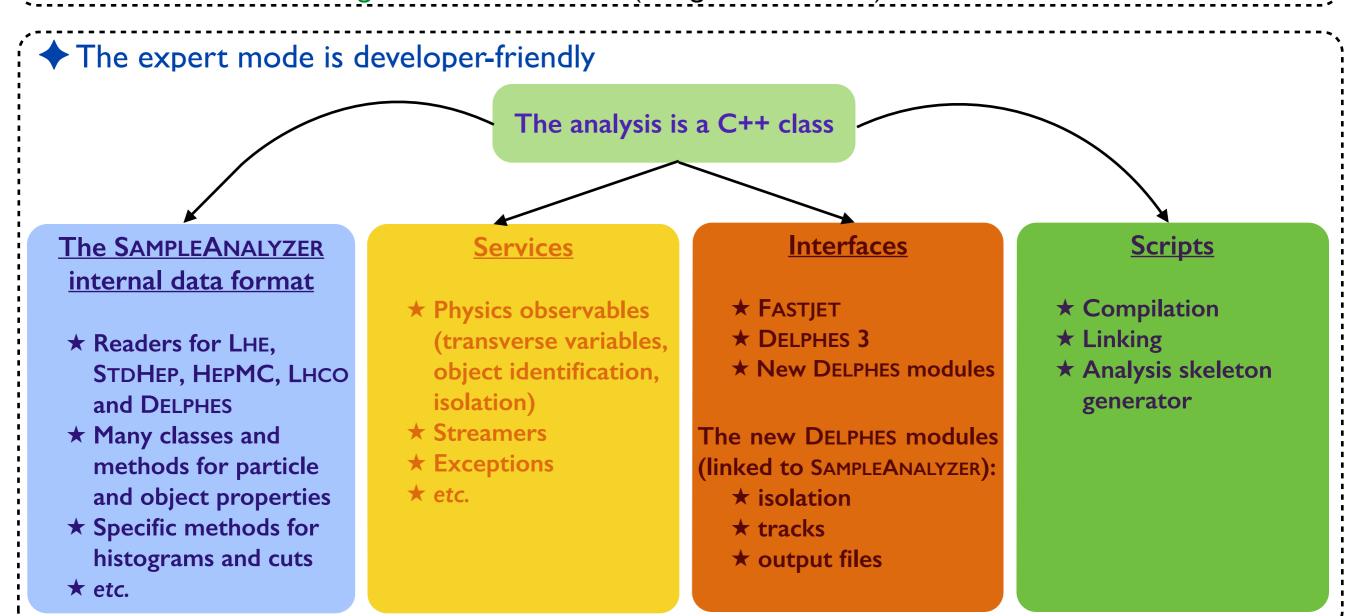

In a nutshell The PAD Summary

## The Physics Analysis Database (PAD) of MADANALYSIS

Dumont, BF, Kraml et al. (EPJC '15)

- ◆ A database with MADANALYSIS 5 implementations of LHC analyses has been initiated
  - http://madanalysis.irmp.ucl.ac.be/wiki/PhysicsAnalysisDatabase
  - **❖** Easy to install (install PAD)
  - Seven analyses are public and validated

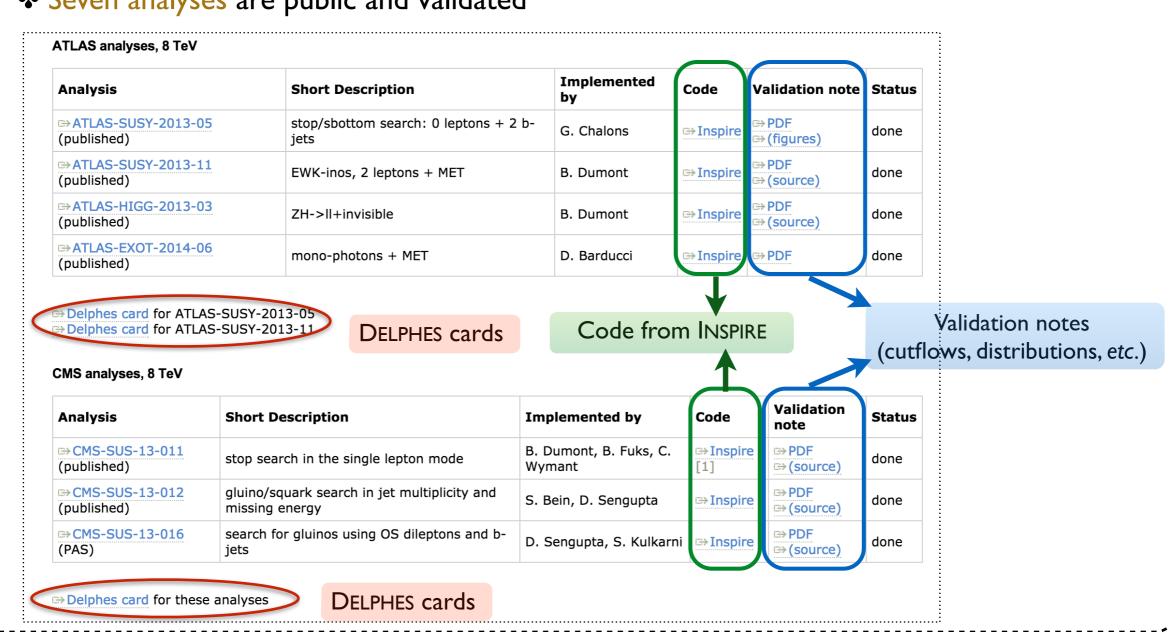

#### MADANALYSIS 5 analyses on INSPIRE

[ Dumont, BF, Kraml et al. (EPJC '15) ]

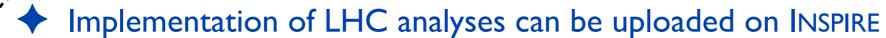

❖ DOI are assigned: can be cited, searched for, etc.

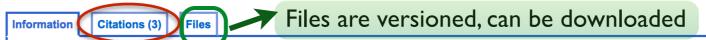

# MadAnalysis 5 implementation of CMS-SUS-13-011: search for stops in the single lepton final state at 8 TeV

Dumont, Beranger (LPSC, Grenoble); Fuks, Benjamin (CERN); Wymant, Chris (Annecy, LAPTH)

Cite as: (2014) authors, <a href="http://doi.org/10.7484/INSPIREHEP.DATA.LR5T.2RR3">http://doi.org/10.7484/INSPIREHEP.DATA.LR5T.2RR3</a>

**Description:** This is the MadAnalysis 5 implementation of the CMS search for top-squark pair production in the single lepton final state with 19.5/fb at 8 TeV, to be used for re-interpretation studies. The C++ code contains extensive comments and can thus easily be used as a template for implementing other analyses.

**Note:** This analysis requires MINUIT libraries. Therefore, the line <LIBFLAGS += -IMinuit> should be added to the Makefile of the Build/ directory before compilation. More information how to use this code as well as a detailed validation summary are available at <a href="http://madanalysis.irmp.ucl.ac.be/wiki/PhysicsAnalysisDatabase">http://madanalysis.irmp.ucl.ac.be/wiki/PhysicsAnalysisDatabase</a>

**Cite as:** Dumont, B., Fuks, B., Wymant, C. (2014) MadAnalysis 5 implementation of CMS-SUS-13-011: search for stops in the single lepton final state at 8 TeV. doi: 10.7484/INSPIREHEP.DATA.LR5T.2RR3

This dataset complements the following publication:

Toward a public analysis database for LHC new physics searches using MADANALYSIS 5

Record added 2014-06-19, last modified 2014-07-17

#### CMS-SUS-13-011

[ Dumont, BF, Wymant (2014) ]

- ◆ CMS search for stops in the single lepton channel
  - ❖ Benchmark: stop of 650 GeV and neutralino of 50 GeV

#### ◆ Validation with public material from CMS

| Cut                                                                      | MadAnalysis 5 | CMS  |
|--------------------------------------------------------------------------|---------------|------|
| At least one lepton, four jets and 100 GeV of missing transverse energy  | 31.4          | 29.7 |
| At least one $b$ -tagged jet                                             | 27.1          | 25.2 |
| No extra loosely-isolated lepton or track                                | 22.5          | 21.0 |
| No hadronic tau                                                          | 22.0          | 20.6 |
| Angular separation between the missing momentum and the two hardest jets | 18.9          | 17.8 |
| Hadronic top quark reconstruction                                        | 12.7          | 11.9 |
| The transverse mass $M_T$ (defined in the text) is larger than 120 GeV   | 10.4          | 9.6  |
| At least 300 GeV of missing transverse energy and $M_{T2}^W > 200$ GeV   | 5.1           | 4.2  |

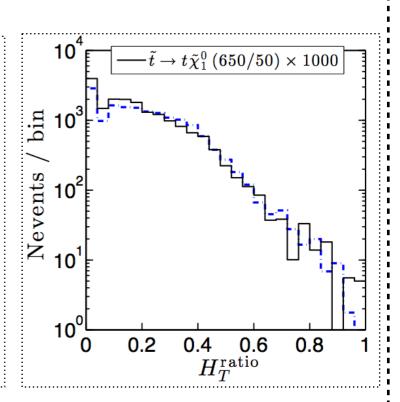

CMS results can be reproduced at the 20%-30% level

#### **ATLAS-SUS-2013-05**

[ Chalons (2014) ]

- ATLAS search for stops and sbottoms in the zero lepton plus 2 b-jets channel
  - ❖ Benchmarks: sbottom/neutralino (300/200 GeV) and stop/chargino/neutralino (250/155/50 GeV);

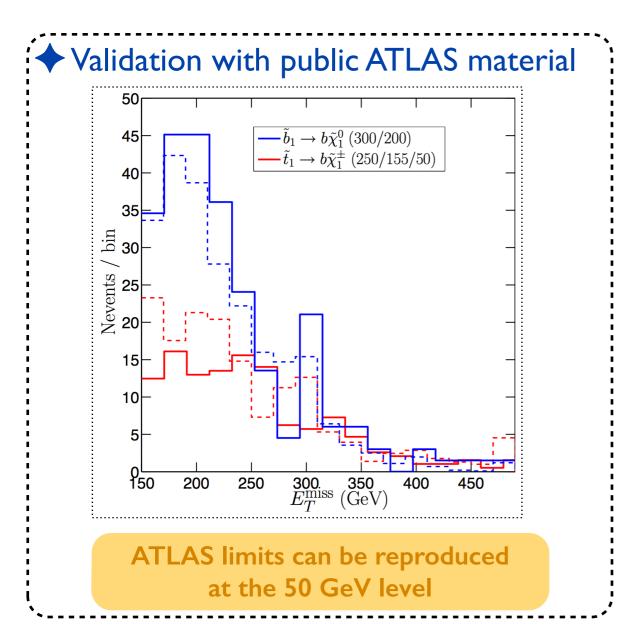

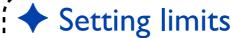

- CLs: from observed and expected numbers
- ♣ Best expected signal region is employed
  - ➤ Conservative

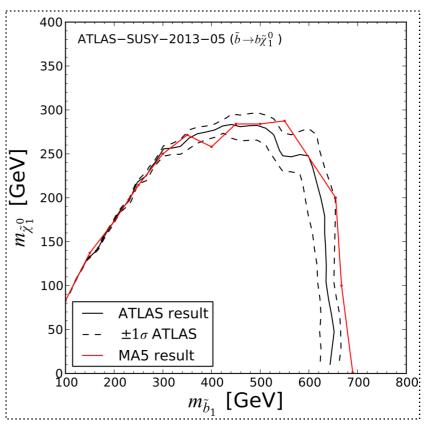

## Summary

- MADANALYSIS 5 in a nutshell
  - \* A unique framework for collider phenomenology at all levels (parton, hadron, reconstructed)
  - User-friendly by means of its PYTHON interface (normal mode)
  - Flexible thanks to its C++ kernel (expert mode)
  - ♣ Interfaced to several other HEP packages (DELPHES, FASTJET)
- ◆ MADANALYSIS 5 and LHC analyses
  - ❖ The expert mode has been extended to facilitate the implementation of LHC analyses
  - Seven analyses are validated and public
    - >ATLAS and CMS results are recovered at the 20-30% level
  - ❖ O(20) analyses are being validated
  - ♣ An interface with CHECKMATE is being developed
- Please use and contribute to the database
  - http://launchpad.net/madanalysis5
  - http://madanalysis.irmp.ucl.ac.be/wiki/PhysicsAnalysisDatabase